# Technical requirements and settings needed to use an electronic form

## Adobe Reader and Acrobat Reader DC

The Erasmus+ decentralised actions application forms were built using Adobe Forms technology. You need Adobe Reader or Adobe Acrobat Reader DC to use the forms.

In order to be able to properly use an Erasmus+ application form you will need to use the following versions of Adobe Reader:

|                                  | Adobe Reader 9.3.3 or higher (except Adobe Reader DC version 15.8) |
|----------------------------------|--------------------------------------------------------------------|
| Recommended Adobe Reader version | Acrobat Reader DC version 15.20                                    |

Adobe Reader and Acrobat Reader DC can be downloaded for free from the internet at the following location:

#### http://get.adobe.com/reader/otherversions/

If you are using Windows 10 this is how the download page should look like:

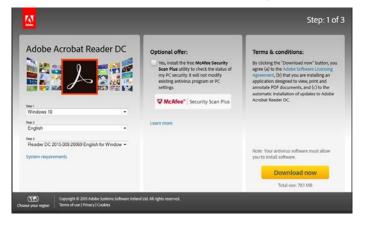

If you are using a different version than the above mentioned ones you will not be able to properly use the form and will be confronted with the following screen:

|                                                                                                    | Vew Window Help                                                        | Sign | Comment     | R<br>Extended   |  |
|----------------------------------------------------------------------------------------------------|------------------------------------------------------------------------|------|-------------|-----------------|--|
| 🔁 Plea                                                                                                    | e fill out the following form. You can save data typed into this form. |      | E Highlight | Existing Fields |  |
| 12<br>11<br>12                                                                                                    | Application Form                                                       |      |             |                 |  |
| ۲                                                                                                    |                                                                        |      | Form Vers   | ion: 2.02       |  |
| You are using an older version of the software. Forms submitted using unsupported version of<br>Adobe software will be ineligible. Please download and install the latest version of Adobe<br>Reader from http://get.adobe.com/reader/ |                                                                        |      |             |                 |  |

## **Incompatible Readers**

Adobe Reader and Acrobat Reader DC are the only accepted readers. If you happen to use another reader such as "Foxit" or Adobe Acrobat X PRO you will not be able to use the electronic form and may even corrupt it as the following message shows:

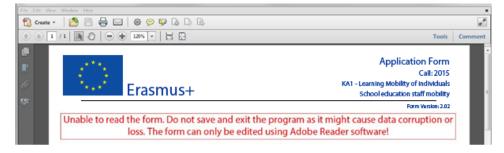

## Incompatible Acrobat Reader DC Versions

The above mentioned <u>Acrobat Reader DC version 15.8</u> released by Adobe on the  $14^{th}$  of July 2015 has introduced several issues with the Erasmus+ electronic application forms and <u>must not be used</u>.

If you happen to open one of the electronic application forms still using Acrobat Reader DC 15.8 the electronic form will be blocked and you will not be able to fill it in.

If you are still using Acrobat Reader DC 15.8 please make sure that you uninstall it and install instead latest Acrobat Acrobat DC version as explained above.